## **Allegato 6 Formato dei messaggi relativi al deposito della busta telematica**

Si riportano nel seguito le specifiche relative al formato dei messaggi di posta elettronica certificata interessati dal flusso di deposito.

## *Deposito dell'atto*

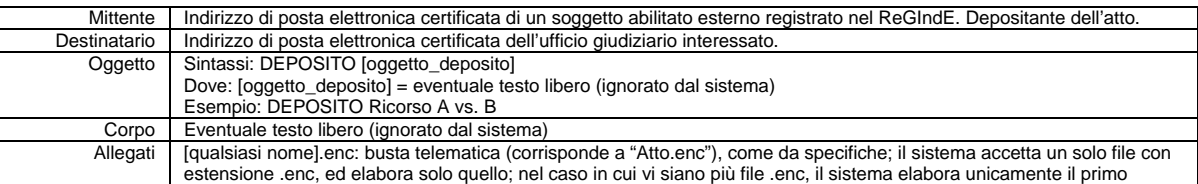

## *Esito dei controlli automatici a seguito di deposito atto*

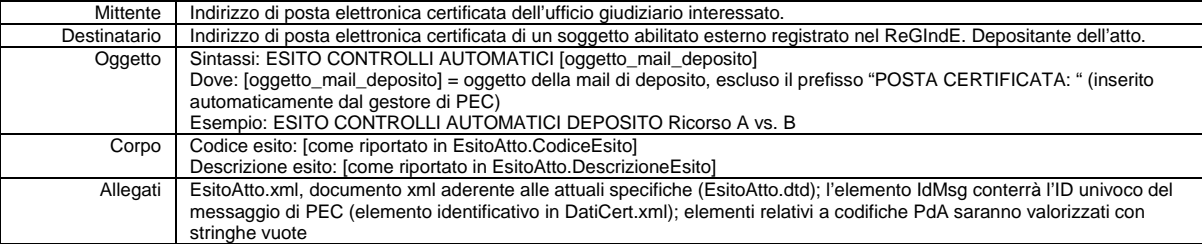

## *Esito intervento ufficio*

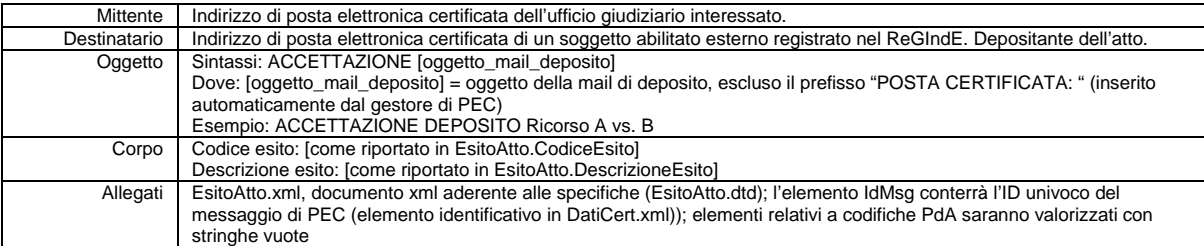